# **Cấu trúc dữ liệu hàng đợi (queue) (Cơ bản)**

Ban đầu cho một queue rỗng. Bạn cần thực hiện các truy vấn sau:

- 1. Trả về kích thước của queue
- 2. Kiểm tra xem queue có rỗng không, nếu có in ra "YES", nếu không in ra "NO".
- 3. Cho một số nguyên và đẩy số nguyên này vào cuối queue.
- 4. Loại bỏ phần tử ở đầu queue nếu queue không rỗng, nếu rỗng không cần thực hiện.
- 5. Trả về phần tử ở đầu queue, nếu queue rỗng in ra -1.
- 6. Trả về phần tử ở cuối queue, nếu queue rỗng in ra -1.

### **Input**

Dòng đầu tiên chứa số nguyên n - lượng truy vấn (1 <= n <= 1000)

N dòng tiếp theo, mỗi dòng sẽ ghi loại truy vấn như trên, với truy vấn loại 3 sẽ có thêm một số nguyên, không quá 10^6.

## **Output**

In ra kết quả của các truy vấn.

## **Example**

**Input:**

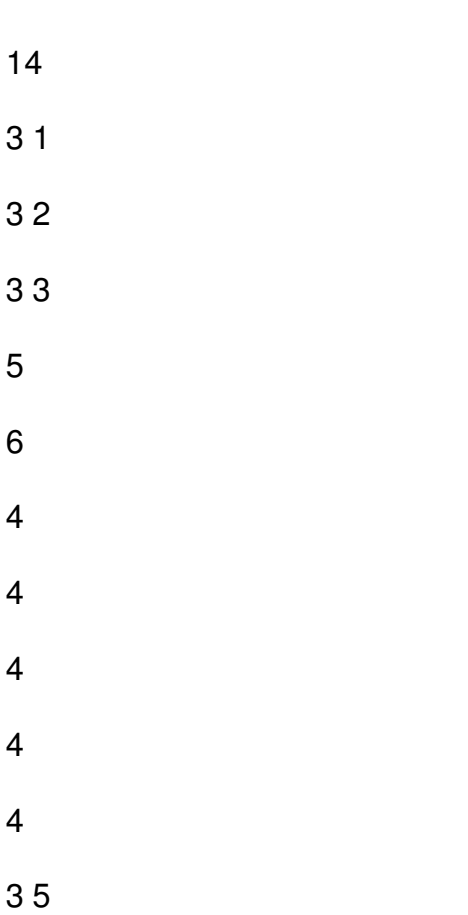

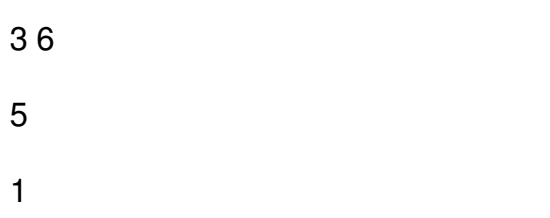

#### **Output:**

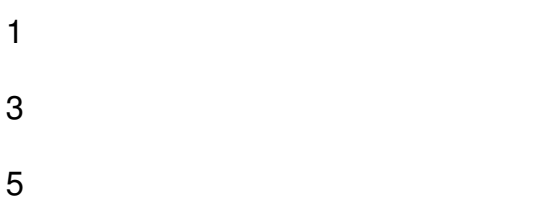